Демо-тест по информатике МБОУ «Гимназия №17»

- 1. Главный редактор журнала отредактировал статью, и её объём уменьшился на 4 страницы. Каждая страница содержит 32 строки, в каждой строке 64 символа. Информационный объём статьи до редактирования был равен 1 Мбайт. Статья представлена в кодировке Unicode, в которой каждый символ кодируется 2 байтами. Определите информационный объём статьи в Кбайтах в этом варианте представления Unicode после редактирования.
	- 1) 504
	- 2) 768
	- 3) 1024
	- 4) 1008

2. Для какого из приведённых чисел ложно высказывание:

(число < 40) **ИЛИ НЕ** (число чётное)?

- 1) 123
- 2) 56
- 3) 9
- 4) 8
- 3. Для какого из приведённых имён ложно высказывание:

**НЕ** ((Первая буква согласная) **И** (Последняя буква гласная))?

- 1) Дарья
- 2) Павел
- 3) Абрам
- 4) Анфиса

4. Пользователь работал с каталогом **Последовательности**. Сначала он поднялся на один уровень вверх, затем ещё раз поднялся на один уровень вверх, а потом спустился на один уровень вниз. В результате он оказался в каталоге

## **С:\Кружок\Естественнонаучный**.

Запишите полный путь каталога, с которым пользователь начинал работу.

- 1) С:\Кружок\Математика\Последовательности
- 2) С:\Математика\Кружок\Последовательности
- 3) С:\Последовательности

5. Дан фрагмент электронной таблицы:

4) С:\Естественнонаучный\Кружок\Последовательности

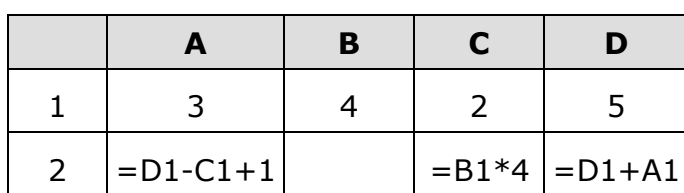

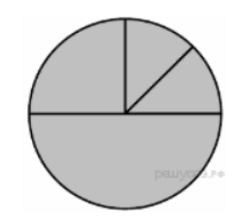

Какая из формул, приведённых ниже, может быть записана в ячейке B2, чтобы построенная после выполнения вычислений диаграмма по значениям диапазона ячеек A2:D2 соответствовала рисунку?

- $1) = D1-1$  $2) = B1+1$  $3) = C1 * D1$
- 4) =В1/С1

6. Исполнитель Черепашка перемещается на экране компьютера, оставляя след в виде линии. В каждый конкретный момент известно положение исполнителя и направление его движения. У исполнителя существует две команды: Вперёд n (где n — целое число), вызывающая передвижение Черепашки на n шагов в направлении движения; Направо m (где m - целое число), вызывающая изменение направления движения на m градусов по часовой стрелке. Запись Повтори k [Команда1 Команда2 Команда3] означает, что последовательность команд в скобках повторится k раз.

Черепашке был дан для исполнения следующий алгоритм:

## Повтори 7 [Вперёд 70 Направо 120].

Какая фигура появится на экране?

1) правильный шестиугольник

- 2) незамкнутая ломаная линия
- 3) правильный семиугольник
- 4) правильный треугольник

7. Определите значение переменной с после выполнения следующего фрагмента программы:

8. Запишите значение переменной  $k$ , полученное в результате работы следующей программы. Текст программы приведён на пяти языках программирования.

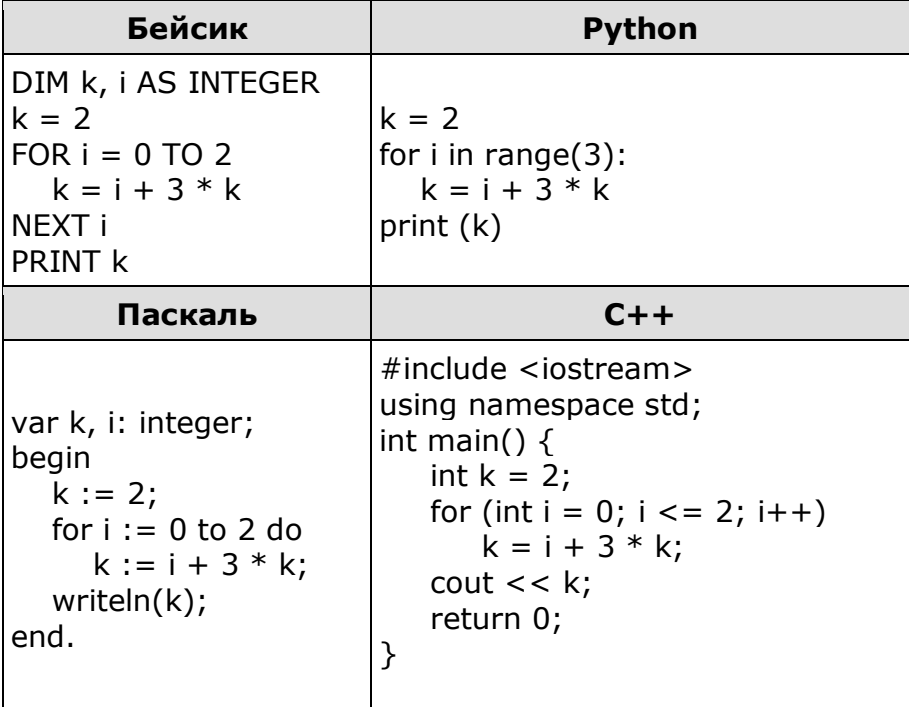

9. В таблице Dat хранятся данные о количестве учеников в классах (Dat[1]  $$ количество учеников в первом классе, Dat[2] - во втором и т. д.). Определите, какое число будет напечатано в результате работы следующей программы. Текст программы приведён на пяти языках программирования.

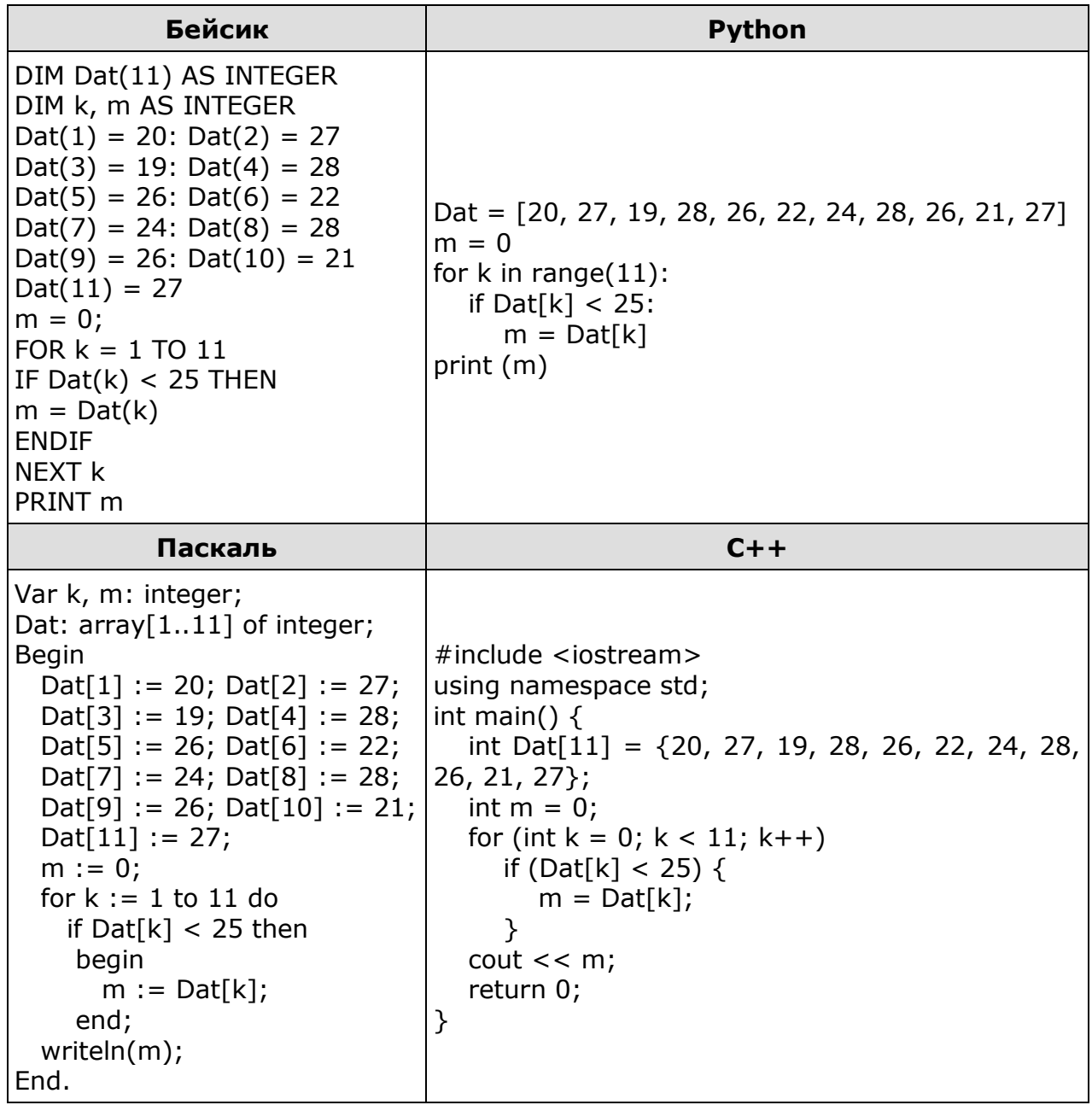

10. На рисунке - схема дорог, связывающих города А, В, С, D, Е, F, G, H, I, J. По каждой дороге можно двигаться только в одном направлении, указанном стрелкой. Сколько существует различных путей из города А в город Ј?

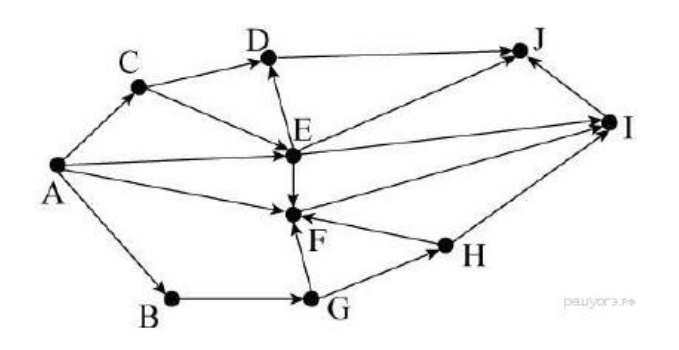

11. Ниже в табличной форме представлены сведения о некоторых странах мира:

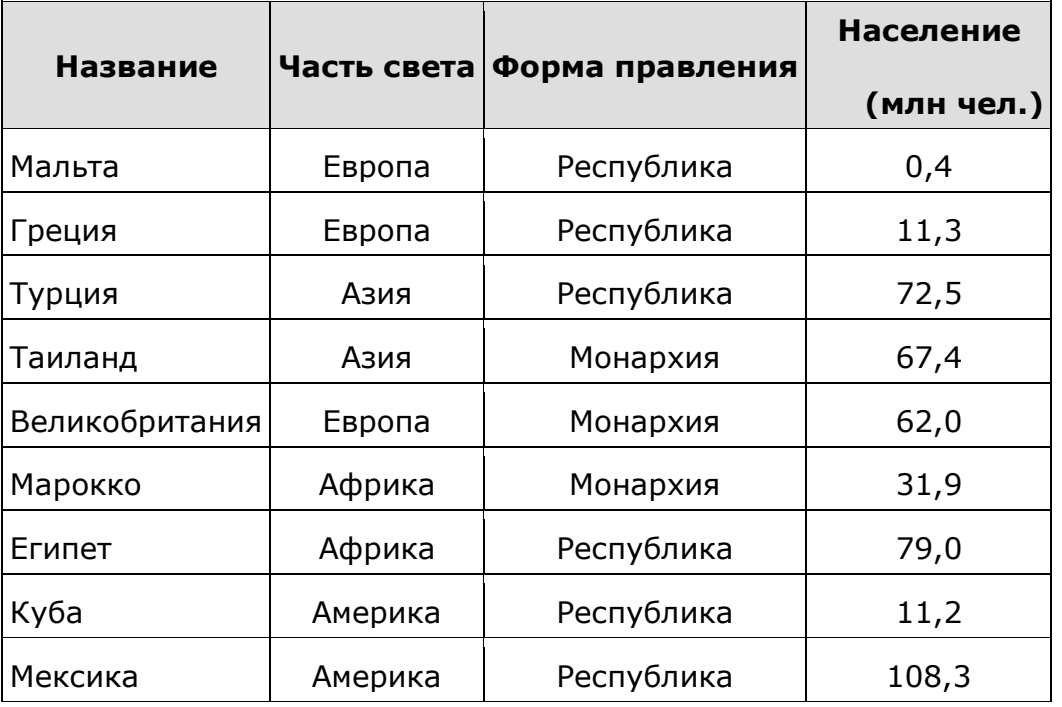

Сколько записей в данном фрагменте удовлетворяют условию

(Часть света = «Африка») **ИЛИ** (Население > 50,0)? В ответе укажите одно число — искомое количество записей.

- 12.Сколько единиц содержится в двоичной записи суммы чисел D9<sup>16</sup> и 1538?
- 13.Переведите число 130 из десятичной системы счисления в двоичную систему счисления. Сколько значащих нулей содержит полученное число? В ответе укажите одно число — количество нулей.
- 14.Файл размером 120 Кбайт передаётся через некоторое соединение со скоростью 3072 бит в секунду. Определите размер файла (в Кбайт), который можно передать за то же время через другое соединение со скоростью 1024 бит в секунду. В ответе укажите одно число — размер файла в Кбайт. Единицы измерения писать не нужно.
	- 15. Автомат получает на вход четырёхзначное десятичное число. Новое десятичное число строится по следующим правилам. 1. Вычисляются два числа — сумма «крайних» цифр четырёхзначного числа и сумма «средних» цифр четырёхзначного числа. 2. Полученные два числа записываются друг за другом в порядке невозрастания (без разделителей).

Пример. Исходное число: 7345. Сумма «крайних» цифр: 12, сумма «средних» цифр числа: 7. Результат: 127.

Определите, сколько из приведённых ниже чисел могут получиться в результате работы автомата:

### 211 1717 1817 1718 1916 219 21 10

В ответе запишите только количество чисел.

16. Напишите программу для решения следующей задачи. Камера наблюдения регистрирует в автоматическом режиме скорость проезжающих мимо неё автомобилей, округляя значения скорости до целых чисел. Необходимо определить максимальную зарегистрированную скорость автомобиля. Если скорость хотя бы одного автомобиля была меньше 30 км/ч, выведите «YES», иначе выведите «N0».

Программа получает на вход число проехавших автомобилей N (1 < N < 30), затем указываются их скорости. Значение скорости не может быть меньше 1 и больше 300. Программа должна сначала вывести максимальную скорость, затем YES или NO.

 $\blacksquare$ 

### Пример работы программы:

 $\mathbf{r}$ 

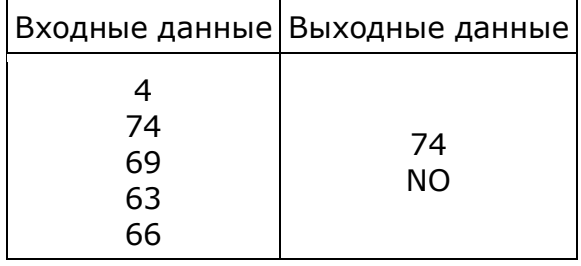

17. Напишите программу, которая в последовательности целых чисел определяет их количество и сумму чётных чисел. Программа получает на вход целые числа, введённых чисел неизвестно, последовательность количество чисел заканчивается числом 0 (0 - признак окончания ввода, не входит в последовательность).

Количество чисел не превышает 1000. Введённые числа по модулю не превышают 30 000. Программа должна вывести два числа: длину последовательности и сумму чётных чисел.

#### Пример работы программы:

 $\mathsf{r}$ 

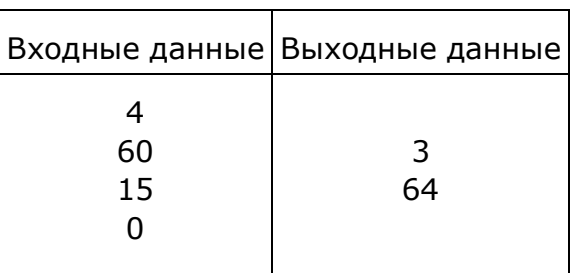

16.Исполнитель Робот умеет перемещаться по лабиринту, начерченному на плоскости, разбитой на клетки. Между соседними (по сторонам) клетками может стоять стена, через которую Робот пройти не может. У Робота есть девять команд. Четыре команды - это команды-приказы:

#### вверх вниз влево вправо

При выполнении любой из этих команд Робот перемещается на одну клетку соответственно: вверх ↑ вниз ↓, влево ← , вправо →. Если Робот получит команду передвижения сквозь стену, то он разрушится. Также у Робота есть команда закрасить, при которой закрашивается клетка, в которой Робот находится в настоящий момент.

Ещё четыре команды — это команды проверки условий. Эти команды проверяют, свободен ли путь для Робота в каждом из четырёх возможных направлений:

#### сверху свободно снизу свободно слева свободно справа свободно

Эти команды можно использовать вместе с условием «если», имеющим следующий вид:

если условие то

последовательность команд

**BCe** 

Здесь условие - одна из команд проверки условия. Последовательность команд - это одна или несколько любых команд-приказов. Например, для передвижения на одну клетку вправо, если справа нет стенки, и закрашивания клетки можно использовать такой алгоритм:

# если справа свободно то вправо закрасить **BCe**

В одном условии можно использовать несколько команд проверки условий, применяя логические связки и, или, не, например:

#### если (справа свободно) и (не снизу свободно) то вправо

**BCe** 

Для повторения последовательности использовать команд можно цикл «пока», имеющий следующий вид:

нц пока условие последовательность команд КЦ

Например, для движения вправо, пока это возможно, можно использовать следующий алгоритм:

нц пока справа свободно вправо КЦ

Выполните задание.  $\overline{P}$ 

На бесконечном поле имеются четыре стены, соединённые между собой, которые образуют прямоугольник. Длины стен неизвестны. В левой вертикальной стене есть ровно один проход, в нижней горизонтальной стене также есть ровно один проход. Проход не может примыкать к углу прямоугольника. Точные места проходов и ширина проходов неизвестны. Робот находится около нижнего конца левой вертикальной стены, снаружи прямоугольника и выше нижней стены. На рисунке указан один из возможных способов расположения стен и Робота (Робот обозначен буквой «Р»).

Напишите для Робота алгоритм, закрашивающий все клетки, расположенные вдоль стен прямоугольника с внутренней стороны. Проходы должны остаться незакрашенными. Робот должен закрасить только клетки, удовлетворяющие данному условию. Например, для приведённого выше рисунка Робот должен закрасить следующие клетки (см. рисунок).

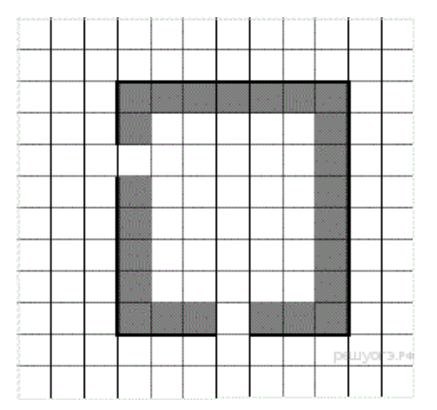

При исполнении алгоритма Робот не должен разрушиться, выполнение алгоритма должно завершиться. Конечное расположение Робота может быть произвольным. Алгоритм должен решать задачу для любого допустимого расположения стен и любого расположения и размера прохода внутри стены. Алгоритм может быть выполнен в среде формального исполнителя или записан в текстовом редакторе.

#### Ответы:

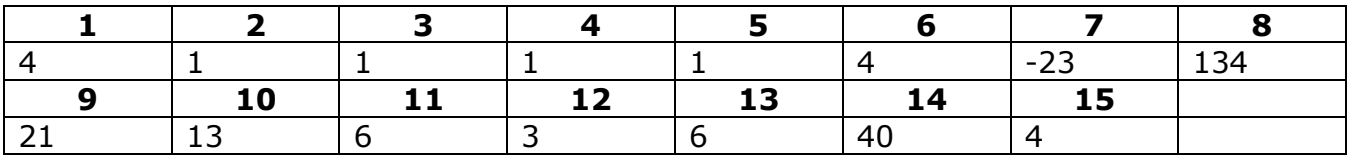

Номер 16. Программа на языке PASCAL

```
var n, i, max, k, a:integer;
begin readln(n);
      max := 0;k := 0; for i:=1 to n do
       begin 
         readln(a);
         if a>max then max := a;
         if a<30 then k := 1;
       end;
       writeln(max);
       if k=1 then writeln('YES')
       else writeln('NO')
 end.
```
#### Номер 17. Программа на языке PASCAL

```
var sum, kol, a: integer;
begin
      sum := 0;kol := 0;readln(a);while a \leq 0 do
      begin
        kol := kol + 1;if a mod 2=0 then sum := sum + a;
        readln(a)
      end;
      writeln(kol);
      writeln (sum)
 end.
```
Номер 18. Алгоритм для исполнителя РОБОТ

```
использовать Робот
      a<sub>III</sub>
       нач
          нц пока справа стена
             вверх
          KЦ
          вправо
          ВНИЗ
          нц пока снизу свободно
             закрасить
             ВНИЗ
          КЦ
          нц пока снизу стена
             закрасить
             вправо
          КЦ
          нц пока снизу свободно
             вправо
          КЦ
          нц пока справа свободно
             закрасить
             вправо
          КЦ
          нц пока сверху свободно
             закрасить
             вверх
          КЦ
          нц пока слева свободно
             закрасить
             влево
          КЦ
          нц пока слева стена
             закрасить
             ВНИЗ
          KЦ
       кон
```